## Engineering Data ‐ Provision Request Form

All provisions will be compiled and placed onto CD on the Friday of every work week. To ensure completion, please fill in and submit to Engineering Data by end of day Wednesday.

## **Project Information:**

*Project Number (if no Project Number exists, please enter 0):*

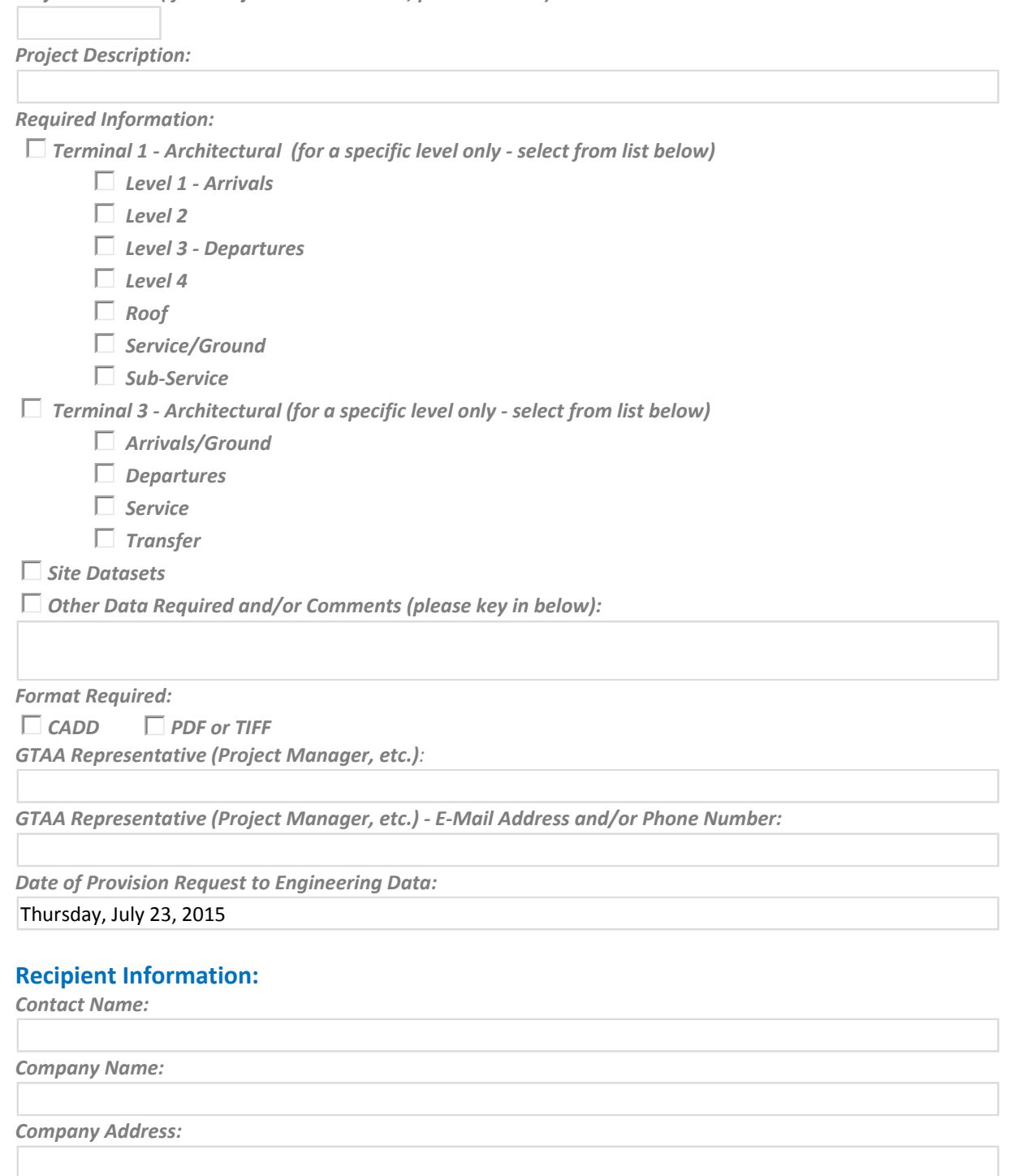

*Contact Phone Number (Landline only):*

*Contact E‐Mail Address:*

*To your knowledge, has this recipient received digital CADD data from the GTAA before: Yes No*

## **Delivery Method:**

*Unless requested below, all provisions will be provided via the Toronto Pearson e‐Share Box.*

 $\Box$  *Will pick up package* 

*Courier ‐ GTAA Representative will pay fee for courier ‐ please supply financial coding:*

*OU or Project‐Task No.:*

**If, in extenuating circumstances, a provision is required before Friday, Engineering Data will try to accommodate the request if time and circumstances permit. A minimum two day window is required to complete a provision.**

*Date of Required Delivery (if not Friday):*

Select the *Submit* button (upper left corner of Microsoft InfoPath tool bar) to send completed form to Engineering Data.